Trusted and innovative resources and workshops for your teachers and students

# Products and Services

Bringing pedagogy to life in your classrooms!

# About itc publications

### Order online or download our order form itcpublications.com.au

Phone: (07) 3395 7727 Fax: (07) 3395 7726 info@itcpublications.com.au

Print Resources

Digital Resources

Professional Development

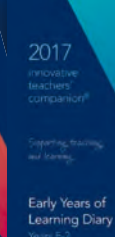

Going strong since 2002, itc publications produces quality teaching and learning products and delivers consulting services so teachers can hone their craft to continually improve their teaching.

Students love the simplicity of typing their assignment topic **comparent** or question into the search engine and following our easy four-step methodology to tackle any assessment task. The state Teachers love the quick access to the thinking tool templates.

Whether you are using SOLO, Bloom's Taxonomy, ASoT, DoL or another model, our Thinking Skills Framework – 4 Steps to Success Model will fit within your school's pedagogical framework.

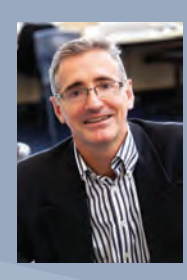

Our new itc thinkdrive brings together our powerful thinking tools and strategies in a dynamic digital platform. With itc thinkdrive, teachers and students have instant online access **and** *Visit leans* from any digital device to cognitive and cooperative thinking tools, videos and writable templates.

Visit leapsoflearning.com to download hundreds of great tive thinking **The School Licence** including: *the internal community* researces including

- of the Thinking Tool Templates
- our easy **the students of the students can also access and students and students and students and students and students and students and students and students and students and students and students and students and student** 
	- itc Silent Card Shuffles
- Lesson Activities *\*based on a large high school purchase. Check Order Form (overleaf) for further details.* …and much more!

### Features include:

⊕

- Whole-school and individual licenses available
- Access to a range of itc thinking tools and resources for students and teachers
- Assists teachers to provide students with necessary tools to tackle projects, assignments and tests in any purpose that you can edit for any purpose that you can edit for any purpose of  $\sqrt{2}$ subject at any level
- Access to short, sharp and compelling videos of itc thinking tools to empower students to think critically and creatively!
- A clear four-step pathway for students to start and successfully complete their assessment tasks using higher-order thinking
- Provides ready to download Microsoft Word templates enabling students and teachers to store in any location
- Get connected! A web-based application that is compatible on PC, Map, laptops, tablets, iPads and android devices.

**TRY IT NOW ASSESS FOR FREE**

# itc Digital

### *itc thinkdrive*

Better Thinking at Your Fingertips

# *Leaps of Learning* **The new** *itc thinkdrive* **is**

The Online Marketplace for Teachers **now available!**

rful thinking **Save yourself hours of time by downloading a range of** *f* **and it is and the suite of the suite of the suite of the suite of the suite of the suite of the suite of the suite of the suite of the suite of the suite of the suite of the suite of the suite of the suite of the suit** 

> **www.itchinkdrive.com.** selling some of your

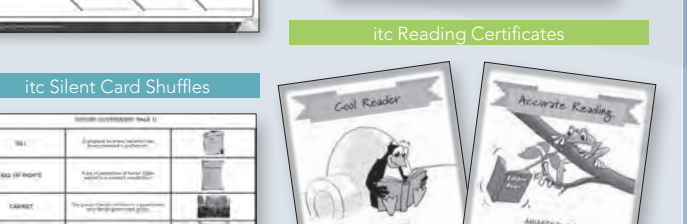

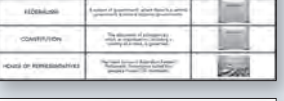

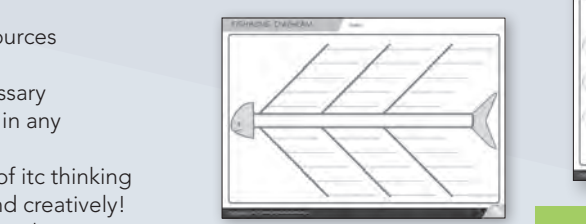

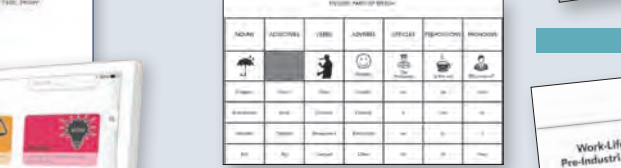

*For as little as*  **per student per year**

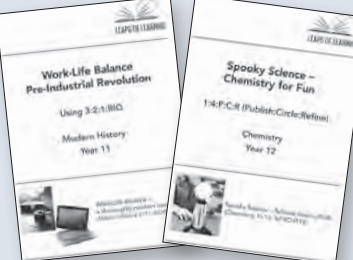

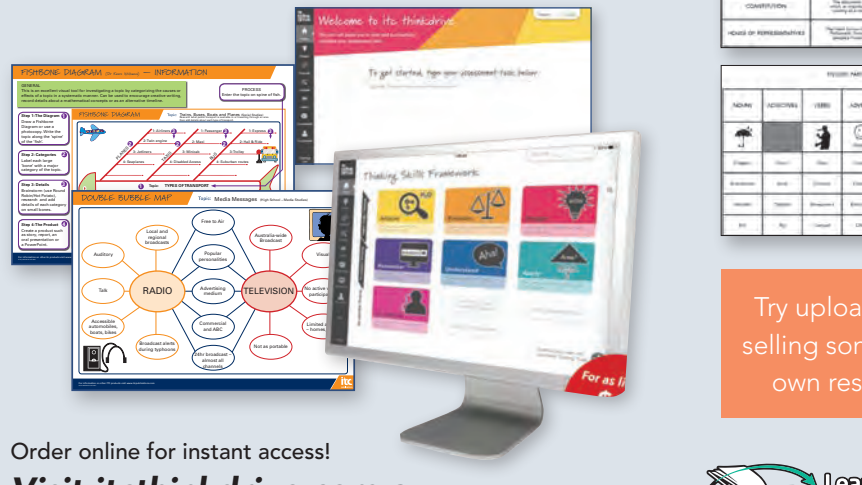

# **Visit itcthinkdrive.com.au leapsoflearning.com**

Phone: (07) 3395 7727 Fax: (07) 3395 7726 info@itcpublications.com.au

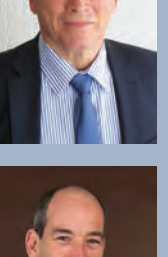

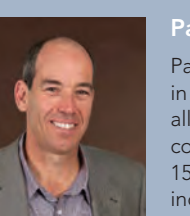

### Gerard Alford B.Econ, Dip.Ed., M.Ed.

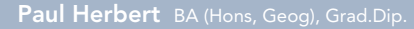

Gerard is an education consultant, author, director and co-founder of itc publications. Prior to becoming a full-time director of itc publications in 2007, Gerard had over 17 years' experience as a full-time secondary school teacher in a range of independent schools in Queensland and Tasmania and held a number of senior positions, including Head of Faculty and Dean of Staff.

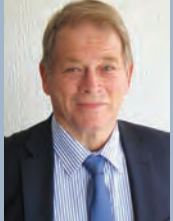

### Eric Frangenheim B.A (Hons) U.Ed, B.Ed.

Eric is one of the most sought-after presenters and keynotes in Australia. He has worked as an educational consultant for the past 25 years and authors many best-selling education books promoting higher-order thinking. He was previously a teacher and deputy principal for 20 years.

Paul is a passionate promoter of pedagogy in teaching, with a particular focus on the all-important early years of learning. Prior to co-founding itc publications, Paul had over 15 years experience in the education sector, including as a senior teacher, acting head of department and in the TAFE sector.

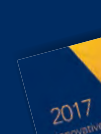

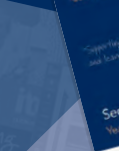

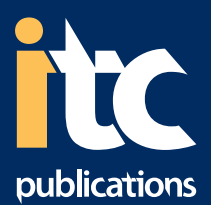

# **itc**

### itc's **companion** Series – Resources to Guide and Inspire

Our innovative teachers' companion is Australia's best-selling teachers' diary. Going strong since 2002, this trusted resource combines an everyday diary with a daily shot of professional development. With sales in excess of 700,000 copies, this companion inspires teachers to plan exciting lessons that enable students to become critical, creative and cooperative thinkers.

### Features include

 $\bigoplus$ 

- Early Years, Primary and Secondary editions
- Choose from 4, 5, 6 or multi-period Secondary editions
- Available in spiral or loose-leaf formats
- Allows the teacher to be organised day planners, class rolls and more for the busy teacher
- Boosts whole-school pedagogical practice daily creative lesson ideas and cognitive and co-operative thinking tools for higher-order thinking
- Makes lesson planning easy and enjoyable
- Aligns to the national curriculum to save time and effort.
- Explicit Instruction scaffolding for success
- Cooperative Learning the power of peers
- Differentiated Instruction catering for all
- Critical Thinking making better decisions
- Creative Thinking unleashing your students' creative talents
- Explicit Teaching and Assessment designing for success
- Broad Brush Unit Planning How to design challenging units • Lesson Observations and Feedback
- Parents How to assist your child to be a better thinker
- Lesson Planning 1:1 joint lesson planning and team teaching

"Having the innovative teachers' companion in our school makes my job easier every day. It is a quick and easy reference in my classroom and gives us a common language with which to discuss effective learning strategies." Louise Rowley, Secondary School Head

Teacher, NSW

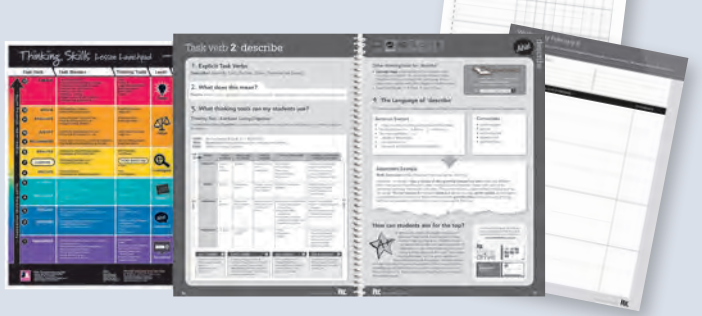

### *innovative teachers' companion*

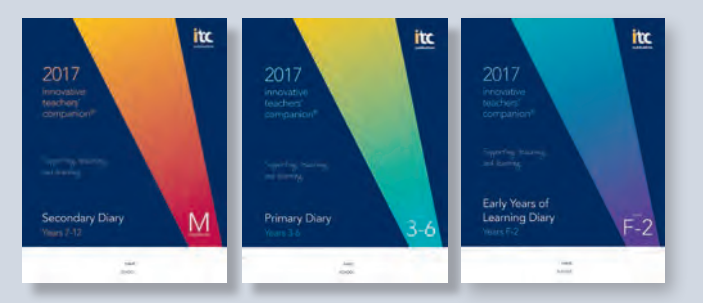

ORDER YOUR PRODUCTS ONLINE IN MINUTES – itcpublications.com.au

Our popular innovative students' companion is a one-stop resource to assist students to start and successfully complete assessments and stay organised throughout the school year. Now available in both Primary and Secondary editions, this unique learning tool shows students how to follow four easy steps to successfully research, plan and complete any assessment task.

- A great alternative to the standard school diary
- Saves students time and stress by teaching simple yet effective ways to approach any assessment
- Enables students to use a monthly planner to record important dates such as exams, assessment tasks and presentations
- Allows students to write down their research, thoughts and notes
- Supports a whole-school approach to thinking, especially higher-order thinking
- Benefits students of all proficiency from Years 5-12
- Empowers students to be proactive and critical thinkers for life.

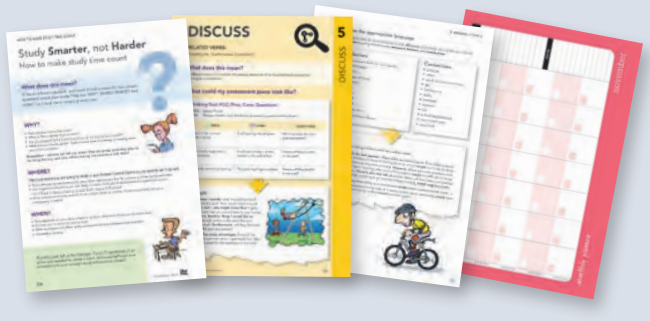

### *innovative students' companion*

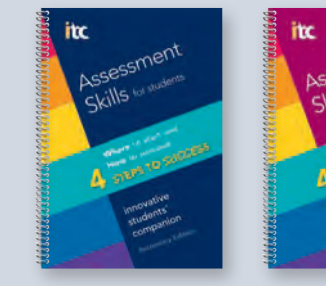

Add the innovative students' companion to your school's book list!

Our beginning teachers'companion is an essential guide for new graduates. Designed to guide and inspire teachers within their momentous first years of teaching, this trusted guide explores seven key areas vital to successful induction into the classroom and the profession.

• Welcomes new teachers to your school - a valuable gift

Welcome to a grapat<br>function profession<br> $\frac{1}{2}$ <br> $\frac{1}{2}$ <br> $\frac{1}{2}$ <br> $\frac{1}{2}$ <br> $\frac{1}{2}$ <br> $\frac{1}{2}$ <br> $\frac{1}{2}$ <br> $\frac{1}{2}$ 

- Boosts pedagogical practice daily hundreds of lesson ideas and cognitive and co-operative thinking tools to strengthen teaching practice
- Shows how to engage students and build rapport in the classroom from day one
- Taps into the latest education research and consultation with the teacher-training sector

 $\blacksquare$  Initially use four-line  $E = \sum_{i=1}^n \alpha_i$ 

 $-$ 98-0-98

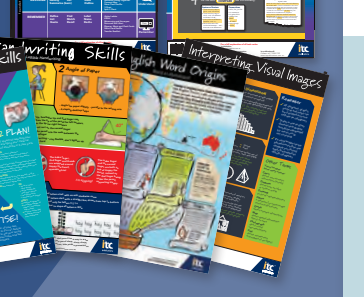

• Aligns with AITSL guidelines to save time and effort.

# the beginning teachers' companion

So you want to be a teacher 1

Welcome to a great and noble profession

accuse to information on any subject that stimulates and at times confronting realisation. "The teacher will never be the sole guardian

When students get to

12 © itc publications Pty Ltd So you want to be a teacher 1 So you want to be a teacher

Looks Like: Start with the visual, the obvious, Sounds Like: Again start with the obvious in terms of what you would expect to hear "hey that's not a bad idea I can use that in my work". Good Teacher vs Good Teaching

*beginning teachers' companion*

- ~ Thinking Skills and Four Steps to Success poster pack (2 posters)
- ~ Word Origins: Being an etymologist
- ~ Interpreting Visual images: Using the 6 categories for easy interpretation *Follow These 4 P's to Make Your Mark!*
- ~ Public Speaking Skills
- ~ Handwriting Skills: Four easy steps to fast, legible handwriting.

4 Steps to Success Topic: Radio and Television Task: Radio and Television For the verb use the following: • There are many ways in • Whilst there are a few Sentence Starters Connectives • even though Compare Radio and Television in order for it to work and in all cases they use as well as sound, whilst radio does not have any  $-$ In this assessment task, you are to compare write about your ideas in detail ensuring • The advantages and disadvantages **1 2 3 4** itc thinkdrive ww.itchink innovative teachers' companion w.itching.com things are both similar and different. Investigate Task Verb 1, Related Task Verbs 1, Thinking Tools 1, Level Defend Justify Prove Contrast Differentiate Distinguish Comprehend Interpret Translate Mnemonics and Acronyms DESCRIBE Attribute Listing Commissional Attribute List State itc publications © Contact +61 7 3395 7727 w For a full explanation of all task verbs: ww.itchink innovative teachers' companion innovative students' companion www.itcpublications.com.au Persuade Debate Defend COMPARE DOUBle Bubble Double Links *A= LxW* Co-operative learning tools such as the Silent Card Shuffle, 1:4:P:C:R, Round Robin, Hot Potato, Jigsaw andJudge-Jury can be used in most levels. Co-operate foundation thinking skills higher-order thinking skills Two Dimensional  $\mathbf{T}$  $\blacksquare$ Information is shown by placement of points in the area defined by the axes. *EXAMPLES Bar, column and line graphs, scatter graphs, Cartesian plane, stem and leaf plots*  $C<sub>ngu</sub>$  $\overline{\phantom{a}}$  $\sim$  $\sim$ Information is shown by placement  $I$  $\sim$   $\sim$   $\sim$ on the map. May be drawn to scale. *EXAMPLES Street and road maps, contour maps, building plans* Information is shown by the use of shape, proportion, area and angle.*EXAMPLES Pie charts, Venn diagrams, geometric diagrams, three dimensional diagrams, compass, tessellations* **Other Terms** *have many names: Using the 6 Categories for Easy Interpretation* **Remember**  $\mathbf{r}$  $-3.3$ <sup>4</sup> -3 <sup>3</sup> -2 <sup>2</sup> -1 <sup>10</sup> -44 -3 <sup>3</sup> -2 <sup>2</sup> -1 <sup>10</sup>  $A_n = \frac{1}{2} \sum_{i=1}^n \frac{1}{2} \sum_{j=1}^n \frac{1}{2} \sum_{j=1}^n \frac{1}{2} \sum_{j=1}^n \frac{1}{2} \sum_{j=1}^n \frac{1}{2} \sum_{j=1}^n \frac{1}{2} \sum_{j=1}^n \frac{1}{2} \sum_{j=1}^n \frac{1}{2} \sum_{j=1}^n \frac{1}{2} \sum_{j=1}^n \frac{1}{2} \sum_{j=1}^n \frac{1}{2} \sum_{j=1}^n \frac{1}{2} \sum_{j=1}^n \frac{1}{2} \sum$  the chair, back straight - Feet flat on the floor *4 Easy Steps to Fast, Legible Handwriting* - The thumb tip, forefinger tip and 2nd finger rest about 3cm from the tip of the pencil for left handers, and 2cm from the tip for right handers  $\mathbb{R}^n$  into the second finger  $\mathbb{R}^n$ - Fingers do the writing – stay flexible, don't tighten up, and don't press hard יאד 2 Angle of Paper Pencil Grip Forming the Letters are wrapped around **1 PURPOSE? Public Speaking Skills 2 PLAN!**  $\frac{1}{2}$ 

## Classroom Posters

Colourful A1 wall posters

### *Workshops and Consulting*

# Professional Development

A must for any beginning teacher!

### Quality Teaching Makes the Difference

The research is conclusive; quality teaching makes the largest difference to student learning outcomes. Good teachers

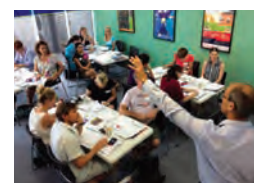

use tried and tested instructional techniques. They hone their craft through professional development, try new pedagogical methods, reflect carefully on their teaching and seek to improve through lesson observations and feedback.

### This is our area of expertise.

At itc publications we are passionate about bringing pedagogy to life within classrooms. We have delivered hundreds of workshops to schools reaching thousands of teachers over the last 14 years. Our workshops are grounded by cutting-edge educational research using many of the engaging cooperative and cognitive tools in our publications.

Furthermore, we offer hundreds of inspiring and practical lesson examples across all year levels and subject areas, enabling teachers to easily implement into their teaching. A number of our workshops and consulting services are accredited by the Board of Studies Teaching and Educational Standards NSW.

### Consulting and school workshops available

Contact +61 7 4638 8326 www.itcpublications.com.au

**3 PRACTISE!**

**4 PRESENT!** 

PRACTISE as much as you can: on your own, in front of family and friends, to the cat, before comfortable, relaxed and confident.

Phone us today and speak with one of our consultants on (07) 3395 7727 to see if we can assist.

Would you like to hear more real-life case study examples of our in-school consulting programs and services? Visit our website for more information and testimonials via itcpublications.com.au